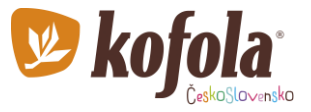

# **Návod pro akcionáře fyzické osoby s trvalým pobytem na území České republiky k vyplnění Žádosti o dividendu z roku 2022 v elektronické podobě.**

Dokument Žádost v elektronické podobě musí akcionář opatřit svým kvalifikovaným elektronickým podpisem anebo uznávaným elektronickým podpisem ve smyslu § 6 zákona č. 297/2016 Sb.

**Kvalifikovaný elektronický podpis** zaručuje větší míru zabezpečení, kdy **certifikát je uložen mimo PC** na bezpečném prostředku – USB tokenu, nebo čipové kartě. V případě, kdy je certifikát umístěn **v uložišti PC**, vzniká **zaručený/uznávaný elektronický podpis.**

**K oběma typům podpisu** (zaručený/uznávaný elektronický podpis i kvalifikovaný elektronický podpis) **je nutný kvalifikovaný certifikát.** 

V českém právu je Kvalifikovaný certifikát (QCA) definován jako certifikát vydaný akreditovanou certifikační autoritou, v ČR jsou tři – PostSignum České Pošty, I.CA a eIdentity. Certifikáty mohou také vydávat smluvní partneři certifikačních autorit. Těmi jsou tzv. Externí registrační autority.

[https://www.postsignum.cz/postup\\_pro\\_ziskani\\_certifikatu.html](https://www.postsignum.cz/postup_pro_ziskani_certifikatu.html)

<https://www.ica.cz/>

<https://www.eidentity.cz/>

Jak podepsat Žádost o dividendu v elektronické podobě:

- 1. Vyplňte Žádost v elektronické podobě a uložte ji ve formátu PDF.
- 2. V aplikaci Adobe Acrobat Reader otevřete PDF s žádostí, kterou chcete podepsat.
- 3. V horní liště klikněte na tlačítko **Všechny nástroje.**
- 4. Dále na tlačítko **Vidět více** a poté **Použít certifikát**.
- 5. Zobrazí se tlačítko **Digitálně podepsat,** na které klikněte.
- 6. Tažením kurzoru vyberte oblast, kde chcete elektronický podpis vložit.
- 7. Pokud již elektronický podpis máte, vyberte možnost podle typu uložení (soubor s kvalifikovaným certifikátem nebo "Zařízení připojené k tomuto počítači") – v Podepsat **pomocí digitálního ID** vyberte elektronický podpis. Pokud elektronický podpis nemáte (kvalifikovaný certifikát), existují registrační autority (viz výše), kde Vám certifikát vystaví.
- 8. Klikněte na Podepsat a pokud je to pro Váš podpis nutné, vyplňte Vaše heslo.

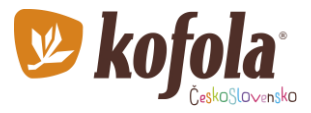

#### **Názorně (informace vyplněné v dokumentech jsou ilustrativní):**

1. Vyplňte ve Wordu žádost v elektronické podobě a uložte ji ve formátu PDF.

### KOFOLA ČESKOSLOVENSKO A.S., ISIN CZ0009000121

#### ŽÁDOST O VÝPLATU DIVIDENDY ZA ROK 2020 V ELEKTRONICKÉ PODOBĚ BEZHOTOVOSTNÍM ZPŮSOBEM PRO FYZICKÉ OSOBY S TRVALÝM POBYTEM V ČESKÉ REPUBLICE

Žádost v elektronické podobě musí akcionář opatřit svým elektronickým podpisem<br>kvalifikovaným (na základě kvalifikovaného certifikátu) nebo zaručeným elektronickým<br>podpisem ve smyslu §6 zákona č. 297/2016 <u>Sb</u> a zaslat e-m

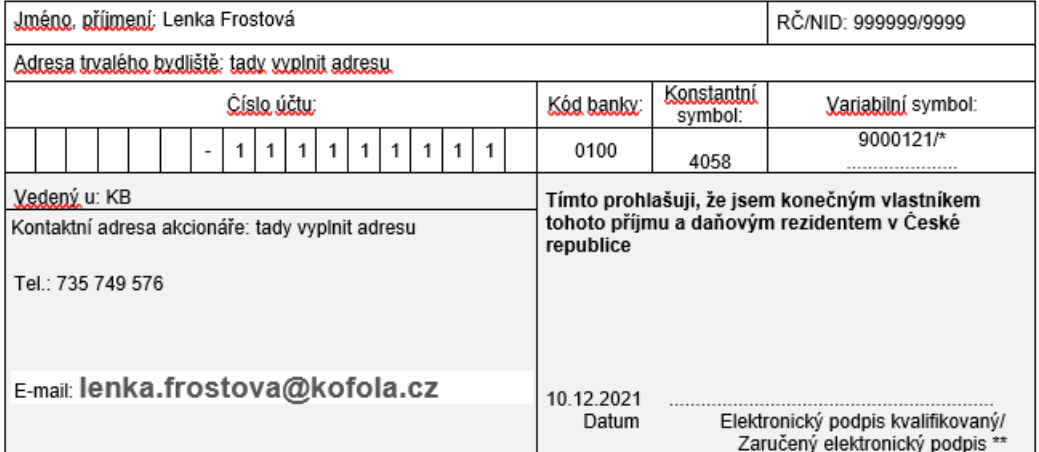

/\* Pokud v kolonce variabilní symbol neuvedete za značku /\* vlastní variabilní symbol, bude použit předtištěný variabilní symbol (zkrácený ISIN). \*\* Elektronický podpis kvalifikovaný / Zaručený elektronický podpis musí být uveden přímo na žádosti o výplatu dividendy. Nestačí<br>elektronicky podepsat e-mailovou zprávu.

# 2. V aplikaci Adobe Acrobat Reader otevřete PDF soubor s žádostí o dividendu, který chcete podepsat.

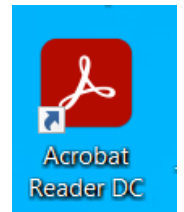

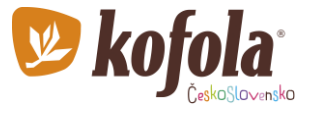

## 3. a 4. V horní liště klikněte na tlačítko Všechny nástroje, dále na tlačítko Vidět více a poté Použít certifikát.

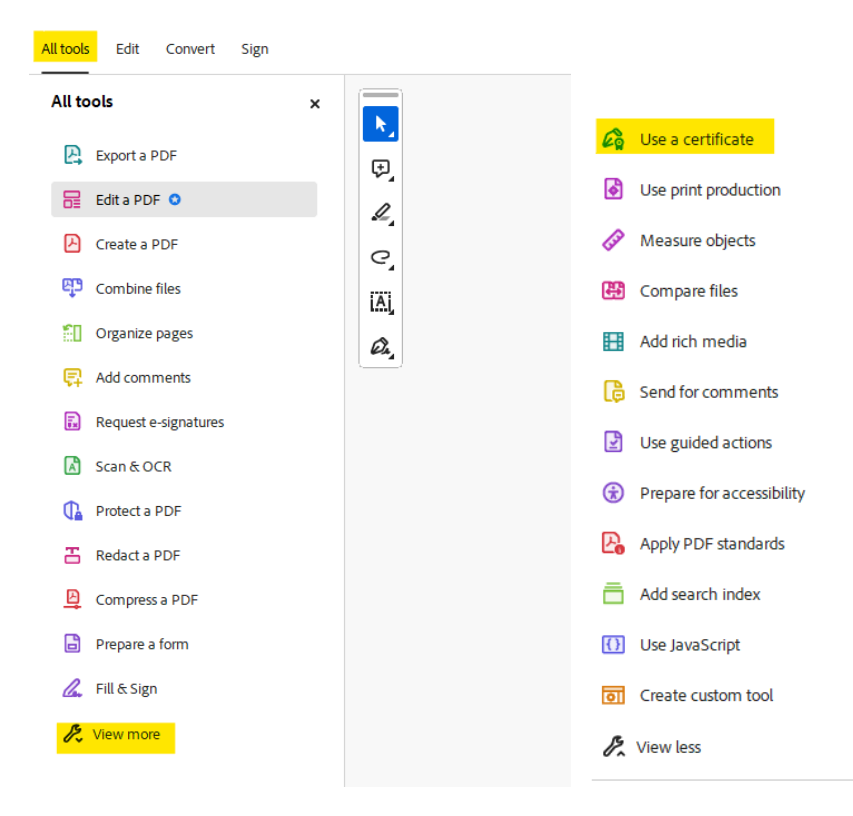

## 5. Klikněte na tlačítko Digitálně podepsat.

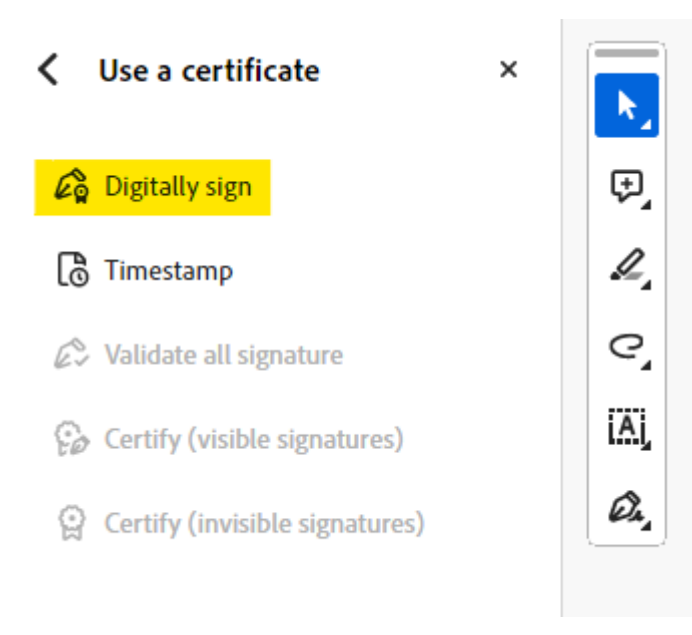

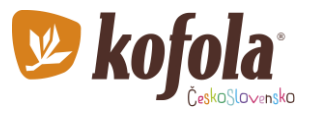

## 6. Tažením kurzoru vyberte oblast, kde chcete elektronický podpis vložit.

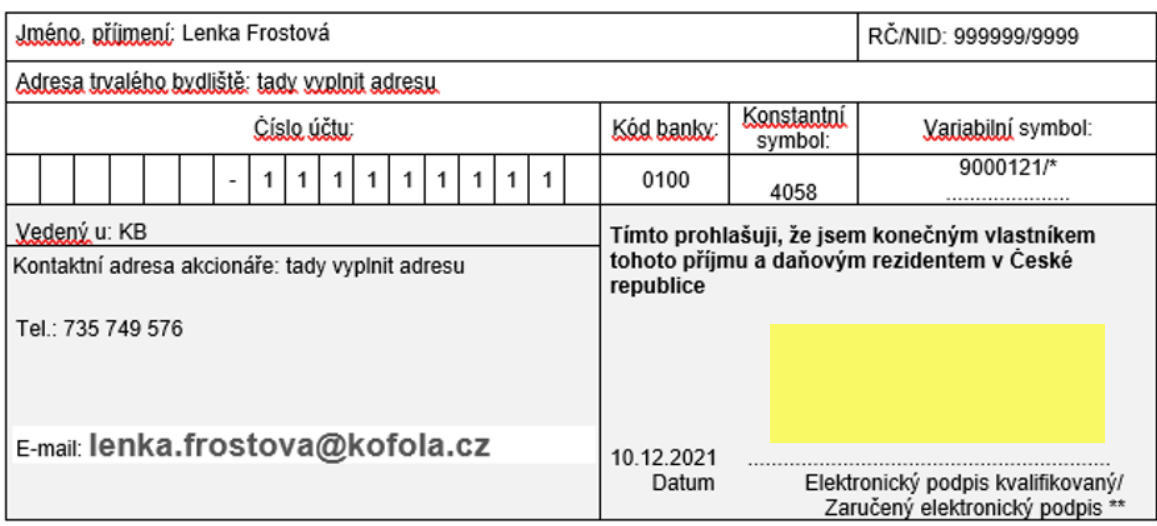

## 7. Vyberte certifikát.

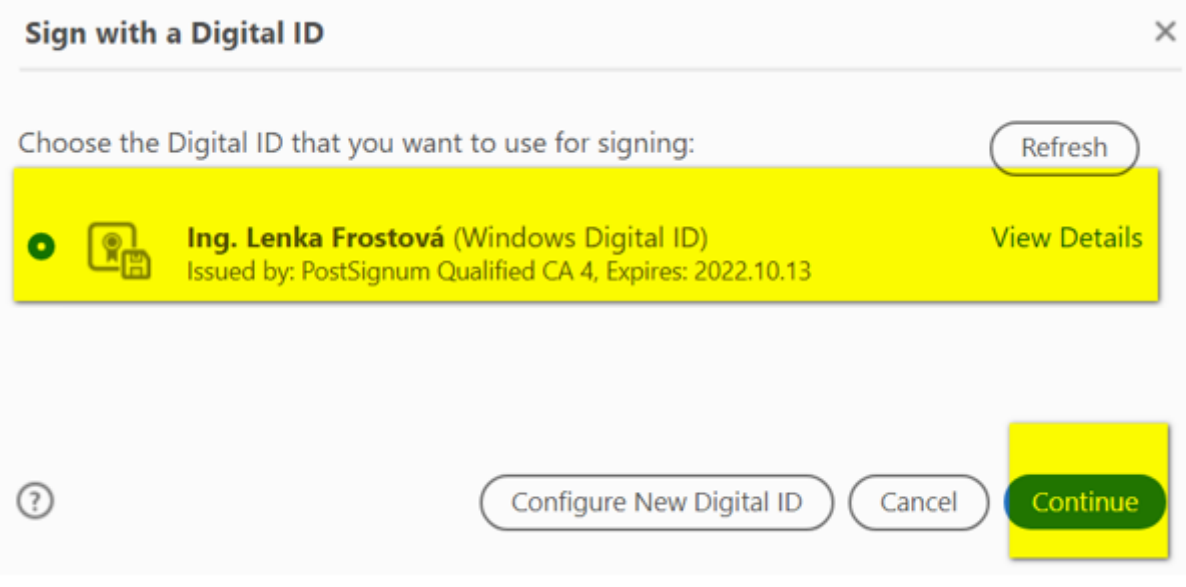

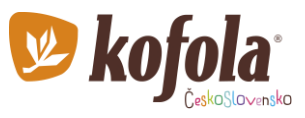

## 8. Podepište.

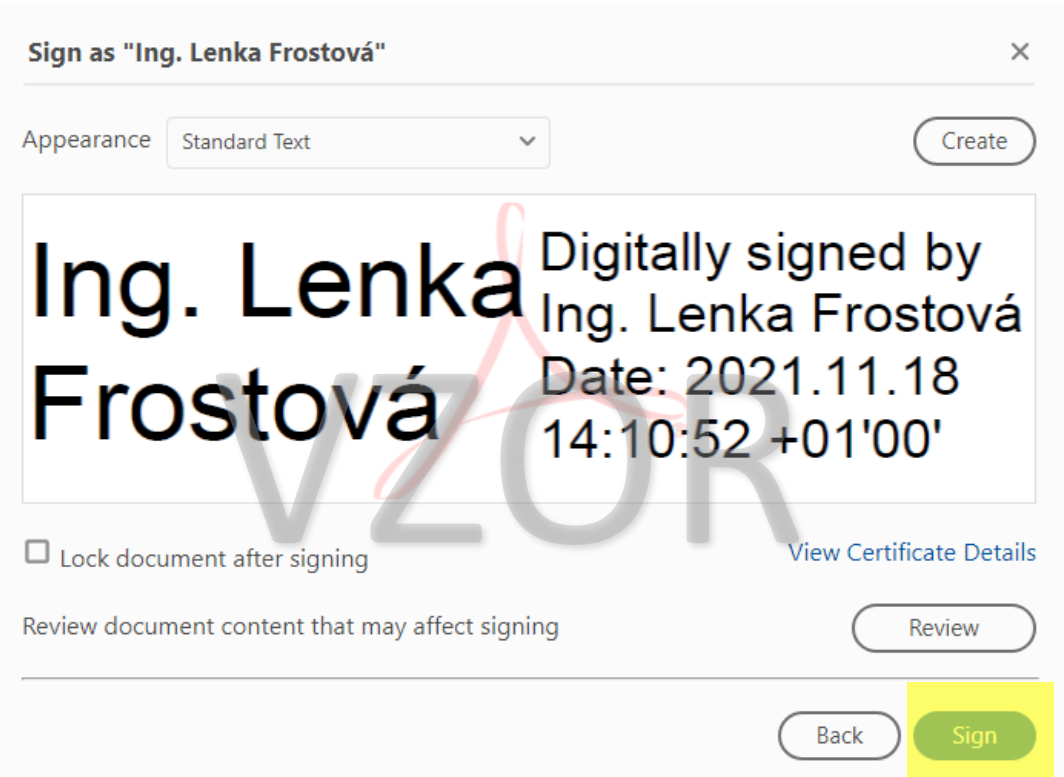

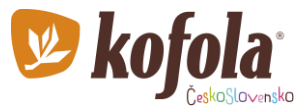

Hotová a správně podepsaná žádost

#### KOFOLA ČESKOSLOVENSKO A.S., ISIN CZ0009000121

#### ŽÁDOST O VÝPLATU DIVIDENDY ZA ROK 2020 V ELEKTRONICKÉ PODOBĚ BEZHOTOVOSTNÍM ZPŮSOBEM PRO FYZICKÉ OSOBY S TRVALÝM POBYTEM **V ČESKÉ REPUBLICE**

Žádost v elektronické podobě musí akcionář opatřit svým elektronickým podpisem<br>kvalifikovaným (na základě kvalifikovaného certifikátu) nebo zaručeným elektronickým<br>podpisem ve smyslu §6 zákona č. 297/2016 Sb a zaslat e-mai

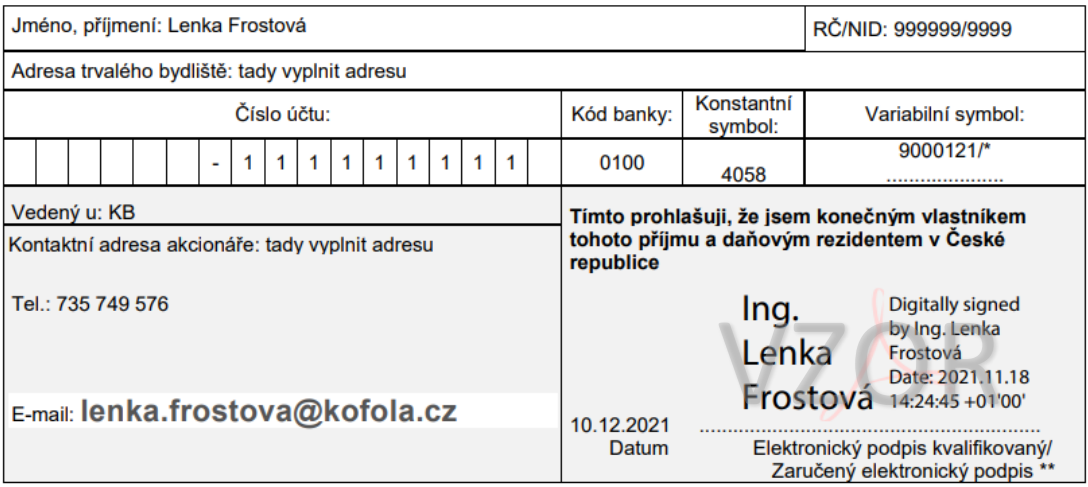

/\* Pokud v kolonce variabilní symbol neuvedete za značku /\* vlastní variabilní symbol, bude použit předtištěný variabilní symbol<br>(zkrácený ISIN).<br>\*\* Elektronický podpis kvalifikovaný / Zaručený elektronický podpis musí být

## **Správně vyplněnou Žádost doručte na kontaktní e-mail České spořitelny: vyplatadividend@csas.cz.**

Pozn.:

Výňatek ze Zákona č. 297/2016 Sb. O službách vytvářejících důvěru pro elektronické transakce

#### **§ 6**

**(1)** K podepisování elektronickým podpisem lze použít pouze uznávaný elektronický podpis, podepisujeli se elektronický dokument, kterým se činí úkon vůči veřejnoprávnímu podepisujícímu nebo jiné osobě v souvislosti s výkonem jejich působnosti.

**(2)** Uznávaným elektronickým podpisem se rozumí **zaručený elektronický podpis založený na kvalifikovaném certifikátu** pro elektronický podpis nebo **kvalifikovaný elektronický podpis.**